[Evénements](#page-0-0) **[Listeners](#page-1-0)** Les [adaptateurs](#page-3-0) Les classes internes et [anonymes](#page-4-0) Oberver/Observable

**[Listeners](#page-1-0)** Les [adaptateurs](#page-3-0) Les classes internes et [anonymes](#page-4-0) Oberver/Observable Evénements [élémentaires](#page-1-0) Evénements de [composants](#page-1-0) d'interface

[Evénements](#page-0-0)

## PLAN

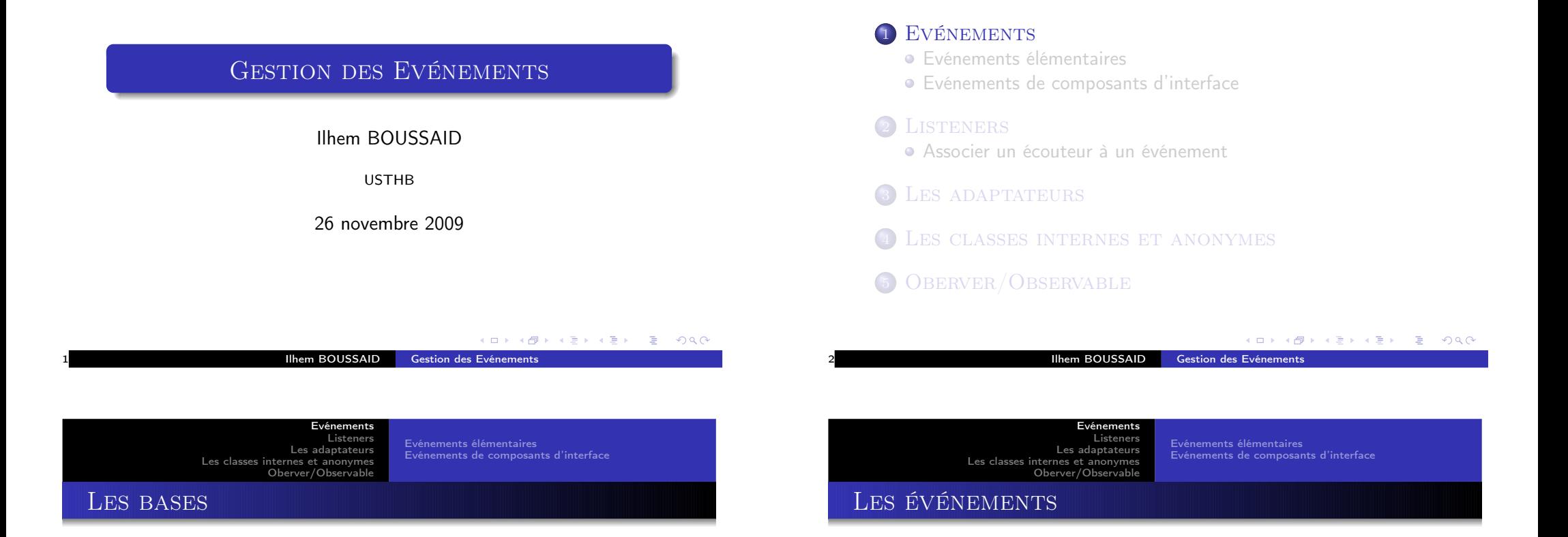

- Les swing sont des JavaBeans
- Ils communiquent donc grâce aux événements
- Les événements permettent d'associer un traitement à une action

Parcours des événements :

- Plusieurs boucles envoient des événements dans une file unique System.getSystemEventQueue()
- Un Thread lit la file et distribue les événements à la racine de l'arbre des composants associés <sup>à</sup> la fenêtre de l'événement
- L'événement est acheminé au composant auquel il est destiné

**•** Programmation par événement

- <sup>1</sup> Un écouteur s'abonne à une source.
- <sup>2</sup> La source déclenche l'événement.
- <sup>3</sup> La source le passe aux abonnés.
- 4 Les abonnés réagissent.
- Les composants sont des sources.
- Événements déclenchés par une action utilisateur.

<span id="page-0-0"></span>K □ ▶ K @ ▶ K 글 ▶ K 글 ▶ □ 글 → 9 Q Q

#### Evénements [élémentaires](#page-1-0) Evénements de [composants](#page-1-0) d'interface

Les [adaptateurs](#page-3-0) Les classes internes et [anonymes](#page-4-0) Oberver/Observable

[Evénements](#page-0-0) **[Listeners](#page-1-0)** 

# Evénements élémentaires

- Tous les constituants de l'interface sont sensibles à ces événements.
- Il <sup>s</sup>'agit des événements du clavier et de la souris.
- Les événements correspondants sont les suivants :

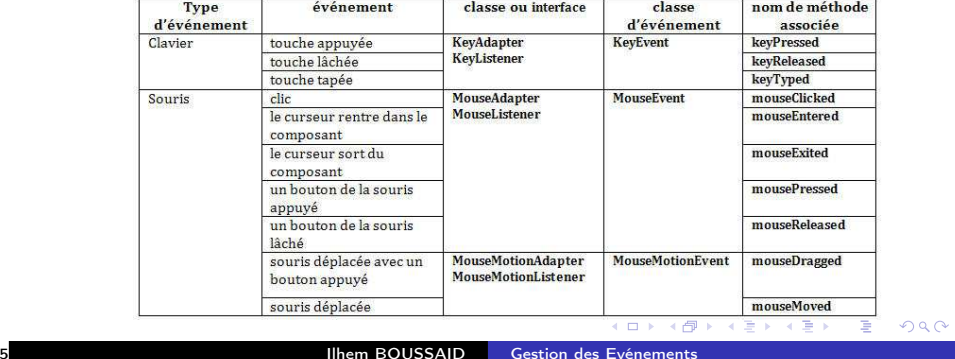

[Evénements](#page-0-0) **[Listeners](#page-1-0)** Les [adaptateurs](#page-3-0) Les classes internes et [anonymes](#page-4-0) Oberver/Observable

Evénements [élémentaires](#page-1-0) Evénements de [composants](#page-1-0) d'interface

## Evénements de composants d'interface

- Les événements de composants d'interface se produisent lorsque l'on coche une case, on sélectionne un élément dans une liste, etc.
- Les événements correspondants sont les suivants :

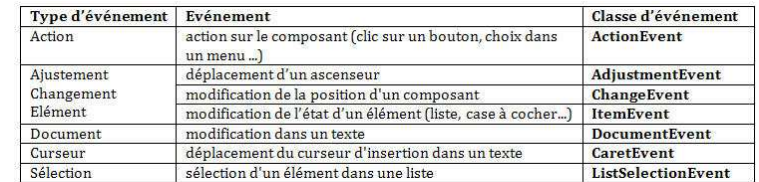

#### <span id="page-1-0"></span>K □ ▶ K @ ▶ K 할 ▶ K 할 ▶ ( 할 ) 100여

Ilhem BOUSSAID Gestion des [Evénements](#page-0-0)

[Evénements](#page-0-0) [Listeners](#page-1-0) Les [adaptateurs](#page-3-0) Les classes internes et [anonymes](#page-4-0)

Oberver/Observable

Evénements [élémentaires](#page-1-0) Evénements de [composants](#page-1-0) d'interface

## Evénements de composants d'interface

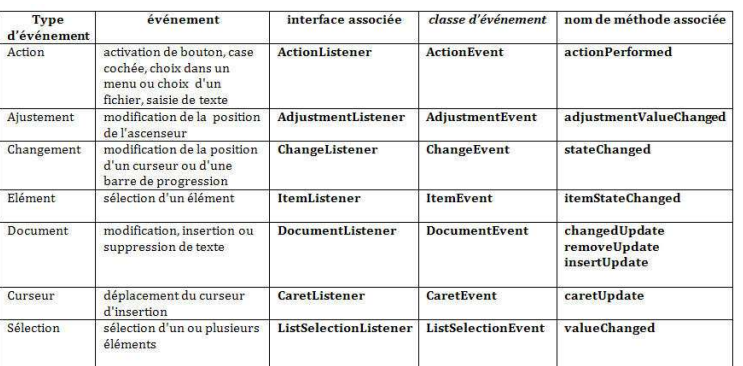

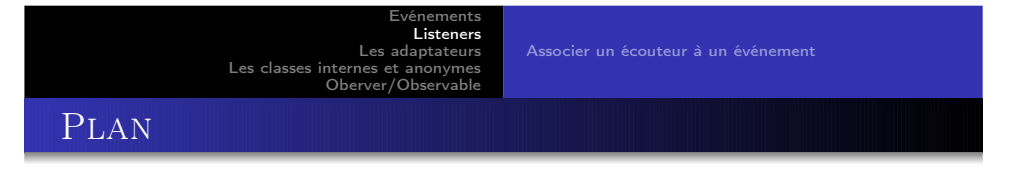

#### **1 EVÉNEMENTS**

- Evénements [élémentaires](#page-1-0)
- Evénements de [composants](#page-1-0) d'interface

## 2 LISTENERS

- **Associer un écouteur à un [événement](#page-2-0)**
- <sup>3</sup> Les [adaptateurs](#page-3-0)
- <sup>4</sup> Les classes internes et [anonymes](#page-4-0)
- <sup>5</sup> Oberver/Observable

[Listeners](#page-1-0) Les [adaptateurs](#page-3-0) Les classes internes et [anonymes](#page-4-0) Oberver/Observable

[Evénements](#page-0-0)

Associer un écouteur à un [événement](#page-2-0)

## EVENT LISTENERS

- Event Listeners : objets qui écoutent (détectent) les événements
	- à chaque classe d'Event correspond une classe d'EventListener
- exemple :
	- ActionListener : sensible aux ActionEvent(s)
	- KeyListener : sensible aux KeyEvent(s)

[Evénements](#page-0-0) [Listeners](#page-1-0) Les [adaptateurs](#page-3-0)

Associer un écouteur à un événement

- etc.
- Cas particulier : deux Listeners pour les MouseEvent(s) :

Ilhem BOUSSAID Gestion des [Evénements](#page-0-0)

Associer un écouteur à un [événement](#page-2-0)

K □ ▶ K @ ▶ K 할 ▶ K 할 ▶ ... 할 → 9 Q Q

- **MouseListener**
- MouseMotionListener

Les classes internes et [anonymes](#page-4-0) Oberver/Observable

[Listeners](#page-1-0) Les [adaptateurs](#page-3-0) Les classes internes et [anonymes](#page-4-0) Oberver/Observable

[Evénements](#page-0-0)

Associer un écouteur à un [événement](#page-2-0)

## Méthodes des XxxListeners

- définies par le programmeur
- automatiquement appelées quand l'événement correspondant se produit
- Exemple :
	- **P** Evénement : ActionEvent
	- **.** Listener : ActionListener
	- Méthode : actionPerformed(ActionEvent) ....
- Les méthodes d'un XxxListener
	- récupèrent le XxxEvent en argument
	- doivent toutes être implémentées car les Listeners sont des Interfaces
- **•** Enregistrement des Listeners
	- addXxxListener(XxxListener)
	- removeXxxListener(XxxListener)

Ilhem BOUSSAID Gestion des [Evénements](#page-0-0)

[Evénements](#page-0-0) [Listeners](#page-1-0) Les [adaptateurs](#page-3-0) Les classes internes et [anonymes](#page-4-0)

Associer un écouteur à un [événement](#page-2-0)

<span id="page-2-0"></span>(ロ) (母) (글) (글) (글) 2000

K □ ▶ K @ ▶ K 할 ▶ K 할 ▶ → 할 → 9 Q Q

Oberver/Observable

Associer un écouteur à un événement

- Pour chaque élément pour lequel on veut traiter les événements il faudra :
	- Créer une classe obtenue, selon le cas, par implémentation d'une interface ou par héritage d'un modèle d'écouteur (Adapter) correspondant au type d'événement que l'on désire traiter.
	- Y écrire les actions associées aux événements dans les méthodes correspondantes.
	- associer cette classe au composant par la méthode addxxxListener de celui-ci. On utilisera selon le cas addActionListener, addMouseListener ... (se reporter aux tableaux précédents pour les noms)
- Chaque classe composant définit add<nom>Listener(<nom>Listener )
- Exemple :

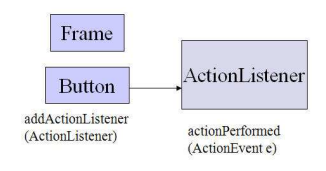

[Listeners](#page-1-0) Les [adaptateurs](#page-3-0) Les classes internes et [anonymes](#page-4-0) Oberver/Observable

[Evénements](#page-0-0)

Associer un écouteur à un [événement](#page-2-0)

## **EXEMPLE**

#### Définition à l'extérieur

```
public class MaFrame extends JFrame {
MaFrame ()
{
monJButton.addMouseListener (new MonMouseListener ());
/ * ** MonMouseListener Ecouteur = new MonMouseListener ();
* monJButton . addMouseListener ( Ecouteur );
* * /
}
...
}
public class MonMouseListener implements MouseListener {
public void mousePressed ( MouseEvent e) { }
public void mouseReleased ( MouseEvent e) { }
public void mouseEntered (MouseEvent e) { }
public void mouseExited ( MouseEvent e) { }
public void mouseClicked ( MouseEvent e) {
System . exit (0);
                                          K □ ▶ K @ ▶ K 할 ▶ K 할 ▶ ... 할 → 9 Q Q
}
                    Evénements
}
```
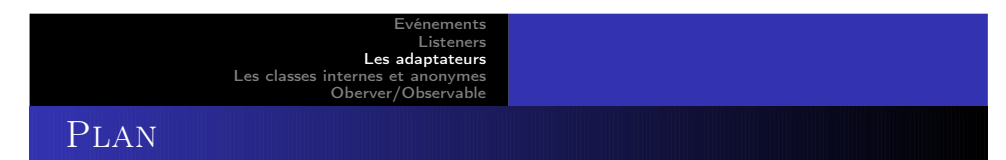

## **EVÉNEMENTS**

- **·** Evénements [élémentaires](#page-1-0)
- Evénements de [composants](#page-1-0) d'interface

### 2 LISTENERS

**Associer un écouteur à un [événement](#page-2-0)** 

## <sup>3</sup> Les [adaptateurs](#page-3-0)

- <sup>4</sup> Les classes internes et [anonymes](#page-4-0)
- <sup>5</sup> Oberver/Observable

[Evénements](#page-0-0) **[Listeners](#page-1-0)** Les [adaptateurs](#page-3-0) Les classes internes et [anonymes](#page-4-0) Oberver/Observable Associer un écouteur à un [événement](#page-2-0)

# **EXEMPLE**

#### Définition dans la classe qui gère l'action

public class MaFrame extends JFrame implements MouseListener {

```
MaFrame ()
{
monJButton.addMouseListener (this):
}
public void mousePressed ( MouseEvent e) { }
public void mouseReleased (MouseEvent e) { }
public void mouseEntered ( MouseEvent e) { }
public void mouseExited ( MouseEvent e) { }
public void mouseClicked ( MouseEvent e) {
System . exit (0);
}
}
```
#### <span id="page-3-0"></span>K □ ▶ K @ ▶ K 할 ▶ K 할 ▶ ( 할 ) 100여

K ロ ▶ K 個 ▶ K 결 ▶ K 결 ▶ │ 결 │ K 9 Q Q

Ilhem BOUSSAID Gestion des [Evénements](#page-0-0)

[Evénements](#page-0-0) [Listeners](#page-1-0) Les [adaptateurs](#page-3-0) Les classes internes et [anonymes](#page-4-0) Oberver/Observable

## Les adaptateurs

- L'écouteur défini <sup>à</sup> partir d'une interface XXXListener doit écrire toutes les méthodes même si elles sont vides.
- · Pour chaque interface XXXListener possédant plusieurs méthodes, Java fournit une classe particulière XXXAdapter, appelée adaptateur, qui implémente toutes les méthodes de l'interface avec un corps vide.
- Pour définir un écouteur d'événements de type XXXEvent, il suffit alors de dériver l'écouteur de la classe XXXAdapter et de redéfinir uniquement les méthodes voulues.

#### K □ ▶ K @ ▶ K 할 ▶ K 할 ▶ → 할 → 9 Q Q

[Evénements](#page-0-0) **[Listeners](#page-1-0)** Les [adaptateurs](#page-3-0) Les classes internes et [anonymes](#page-4-0) Oberver/Observable

### Les adaptateurs

- Les adaptateurs d'événement portent le suffixe Adapter (au lieu de Listener).
	- Interfaces : MouseListener, KeyListener
	- Classes : MouseAdapter, KeyAdapter
- Pour l'écouteur défini par héritage d'une classe Adapter, seules les méthodes utiles sont écrites (les autres sont héritées vides).
- Exemple :

```
public class MaFrame extends MouseAdapter {
JFrame frame ;
MaFrame (){
monJButton.addMouseListener (this);
}
```
#### public void mouseClicked ( MouseEvent e) { System . exit (0);

} }

Ilhem BOUSSAID Gestion des [Evénements](#page-0-0)

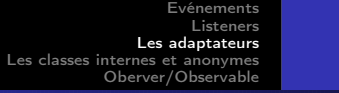

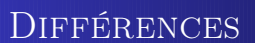

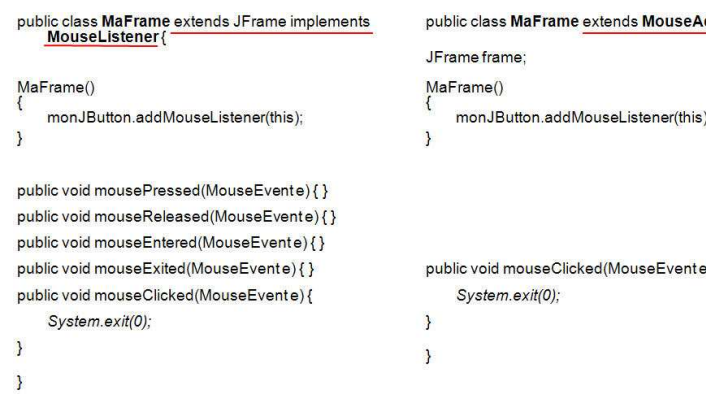

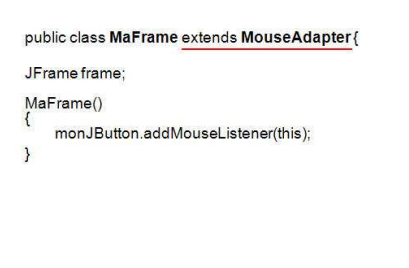

 $e)$ {

[Evénements](#page-0-0) **[Listeners](#page-1-0)** Les [adaptateurs](#page-3-0) Les classes internes et [anonymes](#page-4-0) Oberver/Observable

# **VARIANTE**

```
class MaFenetre extends JFrame {
public MaFenetre () {
super("Une<sub>||</sub>fenetre<sub>||</sub>qui<sub>||</sub>traite<sub>||</sub>les<sub>||</sub>clics<sub>||</sub>sources<sub>||</sub>setSize (300 , 200) ;
addMouseListener (new EcouteurSouris ());
}
}
class EcouteurSouris extends MouseAdapter {
/* redéfinition uniquement de la méthode appelée lors d'un clic souris */
public void mouseClicked ( MouseEvent e) {
System.out.println ("clic\Boxdans\Boxla\Boxfenetre") ;
}
}
```
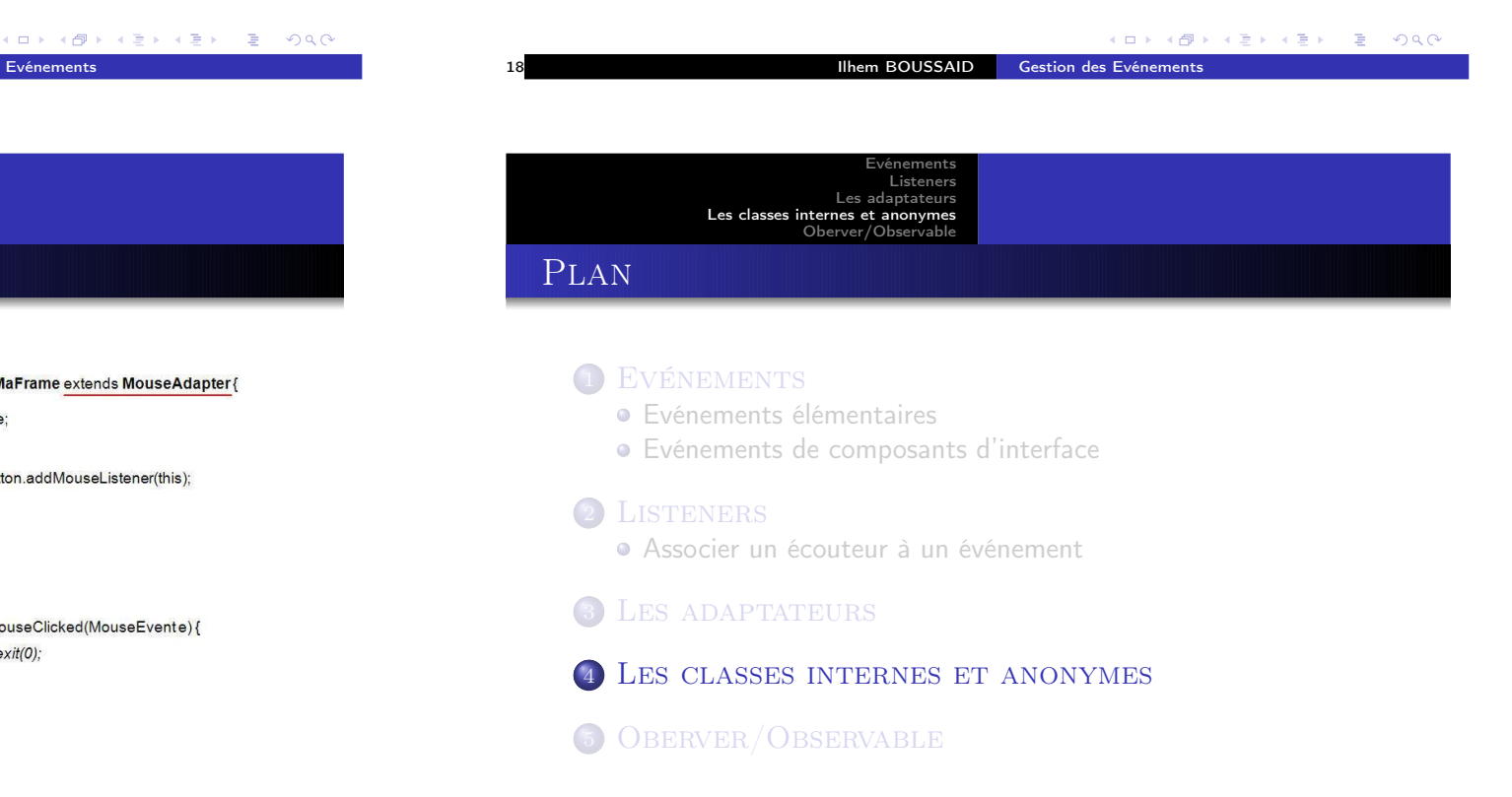

K □ ▶ K @ ▶ K 할 ▶ K 할 ▶ → 할 → 9 Q Q

<span id="page-4-0"></span>**K ロ ▶ K 個 ▶ K 할 ▶ K 할 ▶ | 할 | 9 Q Q Q** 

**[Listeners](#page-1-0)** Les [adaptateurs](#page-3-0) Les classes internes et [anonymes](#page-4-0) Oberver/Observable

## Les classes internes (Inner classes)

[Evénements](#page-0-0)

- Une classe est dite interne lorsque sa définition est située <sup>à</sup> l'intérieure d'une autre classe (ou d'une méthode).
- **o** Exemple

class MaFenetre extends JFrame { public MaFenetre () {  $super("Une<sub>U</sub>fenetre<sub>U</sub>qui<sub>U</sub>gere<sub>U</sub>sa<sub>U</sub>fermeture")$  ; setSize (300 , 200) ; addWindowListener (new EcouteurFermer ()); }

/\* classe interne à la classe MaFenetre \*/ class EcouteurFermer extends WindowAdapter { public void windowClosing ( WindowEvent e) { System.exit(0): } } /\* fin classe interne \*/ }

[Evénements](#page-0-0) **[Listeners](#page-1-0)** Les [adaptateurs](#page-3-0) Les classes internes et [anonymes](#page-4-0) Oberver/Observable

# Les classes internes (Inner classes)

- Un objet d'une classe interne est toujours associé, au moment de son instanciation, <sup>à</sup> un objet d'une classe externe dont on dit qu'il lui <sup>a</sup> donné naissance.
- Un objet d'une classe interne <sup>a</sup> toujours accès aux champs et méthodes (même privés) de l'objet externe lui ayant donné naissance.
- Un objet d'une classe externe <sup>a</sup> toujours accès aux champs et méthodes (même privés) de l'objet interne auquel il <sup>a</sup> donné naissance.

Ilhem BOUSSAID Gestion des [Evénements](#page-0-0)

K □ ▶ K @ ▶ K 할 ▶ K 할 ▶ ( 할 ) 100여

K □ ▶ K @ ▶ K 글 ▶ K 글 ▶ □ 글 → 9 Q Q

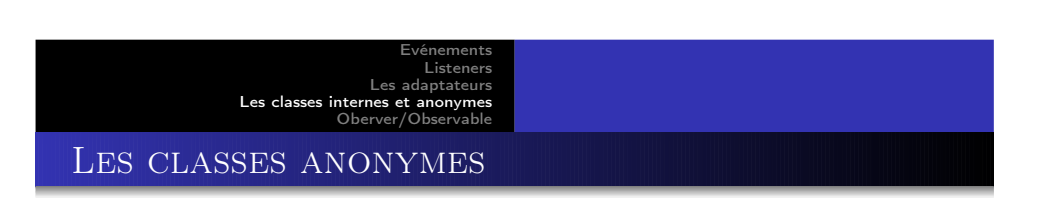

Ilhem BOUSSAID Gestion des [Evénements](#page-0-0)

- Une classe anonyme est une classe sans nom. Elle peut dériver d'une autre classe.
- **•** Exemple

```
class MaFenetre extends JFrame {
public MaFenetre () {
super("Une<sub>U</sub>fenetre<sub>U</sub>qui<sub>U</sub>gere<sub>U</sub>sa<sub>U</sub>fermeture") ;
setSize (300 , 200) ;
addWindowListener (new WindowAdapter () {
/* classe anonyme dérivant de la classe WindowAdapter */
public void windowClosing ( WindowEvent e) {
System.exit(0); }
}) ; /* fin classe anonyme */
}
}
```
[Evénements](#page-0-0) [Listeners](#page-1-0) Les [adaptateurs](#page-3-0) Les classes internes et [anonymes](#page-4-0) Oberver/Observable

### Les Classes internes anonymes

Le mécanisme des classes internes anonymes est adapté au cas de figure où l'on <sup>a</sup> besoin <sup>à</sup> un instant donné d'une instance de classe, et on est certain de ne pas avoir à créer d'autres instances ailleurs, ni <sup>à</sup> référencer cette classe plus loin.

Le mécanisme consiste à appeler le constructeur et à construire en même temps la classe. L'appel au constructeur ne nécessite pas le nom de la classe : on indique le nom de la classe héritée ou de l'interface implémentée par la classe interne anonyme.

```
K □ ▶ K @ ▶ K 할 ▶ K 할 ▶ → 할 → 9 Q Q
```
K □ ▶ K @ ▶ K 할 ▶ K 할 ▶ ... 할 → 9 Q Q

[Evénements](#page-0-0) [Listeners](#page-1-0) Les [adaptateurs](#page-3-0) Les classes internes et [anonymes](#page-4-0) Oberver/Observable

### Les classes anonymes

}

Par exemple, la déclaration d'une classe interne anonyme pour la gestion du clic sur le bouton donne quelque chose comme ceci :

```
class MaFenetre extends JFrame {
private JButton UnBouton ;
public MaFenetre () {
super ("Une<sub>u</sub>fenetre<sub>u</sub>avec<sub>u</sub>un<sub>u</sub>bouton") ;
setSize (300 , 200) ;
UnBottom = new JButton("Un<sub>u</sub> bouton"):
getContentPane (). add( UnBouton ) ;
```

```
UnBouton . addActionListener ( new ActionListener (){
/* classe anonyme implémentant l ' interface ActionListener */
public void actionPerformed ( ActionEvent e) {
System.exit(0); }
} ) ; /* fin classe anonyme */
}
}
```
KID KAR KERKER E 1990

Ilhem BOUSSAID Gestion des [Evénements](#page-0-0)